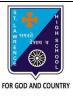

c. AVERAGE()

## ST. LAWRENCE HIGH SCHOOL

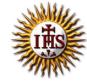

## A Jesuit Christian Minority Institution

## **WORKSHEET -1**

## **Topic – Built-in Functions and AutoSum Feature**

| Subject: | COMPUTER Class - 7                                                      | F.M:1 | 5          |
|----------|-------------------------------------------------------------------------|-------|------------|
| Chapter  | : Formulae and Functions of MS Excel                                    | Date: | 02/05/2020 |
| Cho      | oose the correct answer for each question:                              |       | 15x1=15    |
| 1. ln w  | hich tab can we find auto-sum feature in MS Excel?                      |       |            |
| a.       | Home                                                                    |       |            |
| b.       | Insert                                                                  |       |            |
| c.       | Formulas                                                                |       |            |
| d.       | Page Layout                                                             |       |            |
| 2. Whi   | ch among the following returns largest value from given list of values? |       |            |
| a.       | MAXIMUM()                                                               |       |            |
| b.       | HIGHEST()                                                               |       |            |
| c.       | MAX()                                                                   |       |            |
| d.       | LARGE()                                                                 |       |            |
| 3. The   | cell reference for cell range of G2 to M12 is                           |       |            |
| a.       | G2.M12                                                                  |       |            |
| b.       | G2;M12                                                                  |       |            |
| c.       | G2:M12                                                                  |       |            |
| d.       | G2-M12                                                                  |       |            |
| 4. We    | can find the average of list of values using:                           |       |            |
| a.       | AVG()                                                                   |       |            |
| b.       | MEAN()                                                                  |       |            |
|          |                                                                         |       |            |

| d.     | None of these                                             |
|--------|-----------------------------------------------------------|
| 6. Whi | ch group consists of the option -AutoSum?                 |
| a.     | Function Library                                          |
| b.     | Calculation                                               |
| c.     | Formula                                                   |
| d.     | none of these                                             |
| 7      | returns the sum of a supplied list of numbers.            |
| a.     | ADD()                                                     |
| b.     | SUMMATION()                                               |
| c.     | PLUS()                                                    |
| d.     | SUM()                                                     |
| 8. Add | ing a text value with a number results in :               |
| a.     | Error value                                               |
| b.     | Some number                                               |
| c.     | Some text value                                           |
| d.     | None of these                                             |
| 9. Whi | ch among the following is not present in AutoSum feature? |
| a.     | average                                                   |
| b.     | sum                                                       |
| c.     | max                                                       |
| d.     | none of these                                             |
| 10     | tab is not present in Excel window                        |
| a.     | Design                                                    |
| b.     | Home                                                      |
| c.     | Insert                                                    |
| d.     | Formulas                                                  |
|        |                                                           |

| 11. "A  | 1:A10" include the values of cell :                                                      |
|---------|------------------------------------------------------------------------------------------|
| a.      | A11                                                                                      |
| b.      | A5                                                                                       |
| c.      | both (a) and (b)                                                                         |
| d.      | none of these                                                                            |
| 12. W   | hich among the following is the proper way to find the lowest value from cells A1 to A7? |
| a.      | = MIN(A1,7)                                                                              |
| b.      | = MIN(A1:A7)                                                                             |
| c.      | = MINIMUM(A1,A7)                                                                         |
| d.      | none of these                                                                            |
| 13. W   | hich among the following is not a proper a cell address?                                 |
| a.      | A10                                                                                      |
| b.      | B22                                                                                      |
| C.      | 10A10                                                                                    |
| d.      | all of these                                                                             |
| 14. = 9 | SUM(0, A10) will return :                                                                |
| a.      | (0)zero                                                                                  |
| b.      | value in A10                                                                             |
| C.      | error value                                                                              |
| d.      | none of these                                                                            |
| 15. Ex  | cel functions can be typed in:                                                           |
| a.      | Any blank cell                                                                           |
| b.      | formula bar                                                                              |
| c.      | both (a) and (b)                                                                         |
| d.      | none of these                                                                            |
|         | Phalguni Pramanik                                                                        |